#### RV Educational Institutions  $^{\circ}$ RV College of Engineering  $^\circ$ Autonomous Institution Affiliated Approved by AICTE, New Delhi to Visvesvaraya

**Technological** University, Belagavi

RVCE/DA/ 824 /2022-23 Monday, March 13, 2023

# CIRCULAR

**Sub:** Provision to use Handbook for the courses of I year BE programs of 2022 scheme. Ref: Resolutions made in the 35<sup>th</sup> Academic Council Meeting held on 03<sup>rd</sup> Jan 2023.

As per the resolutions made in the 35<sup>th</sup> Academic Council meeting held on 03<sup>rd</sup> Jan 2023, provision has been made to use HANDBOOKS for the following courses of FIRST YEAR B.E. PROGRAMS OF 2022 SCHEME during SEE and CIE.

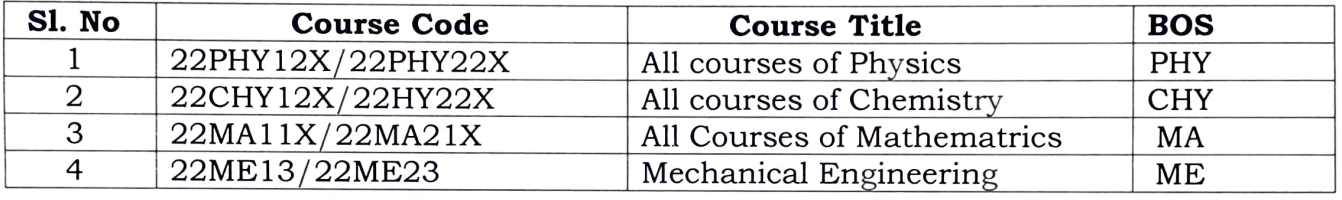

### During SEE:

Handbooks are made ready and it will be issued to the students during Semester Ending Exams theory, through the Examination Section/Library. Student's copies are not permitted during SEE.

## During CIE:

Handbooks are permitted in all CIEs. This will be implemented from the Improvement Test onwards which is scheduled from 20<sup>th</sup> March 2023. Students are advised to bring their own copies for the CIE. Respective departments may share the PDF version of the handbooks, which students can print and bring during the Tests.

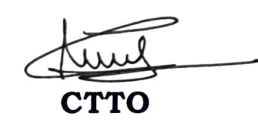

- 1. Vice Principal.
- 2. Dean Student Affairs.
- 3. Controller of Examination.
- 4. HoDs for information and necessary action.
- 5. Course coordinators of I year UG courses.
- 6. Counselors of Semester B.E. Programs to bring this information to all the 2022 Scheme Studetns.

www.vce.edu.in

080 - 6818 8127  $\left| \frac{\text{dean} \text{ academic} \textcircled{a}}{\text{grum} \text{ cm} \text{ at } \text{in}} \right|$  Go, change the world

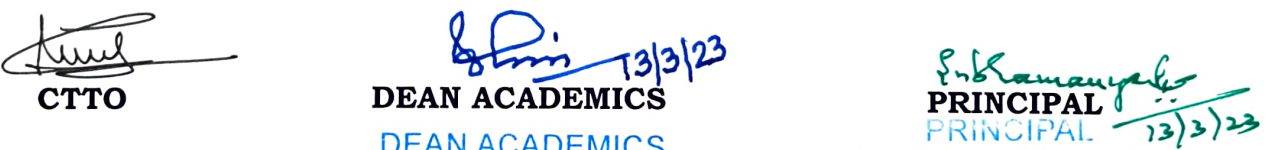

DEAN ACADEMICS R.V. College of Engineering<br>
R.V. College of Engineering<br>
Bengaluru - 560 059

R.V. College of Engineering Ronnaluru - 560 059